## **Scheda di servizio per il Telepass**

**Fax: +39 02 74 20 15 35 E-Mail: info-vti@dkv-euroservice.com**

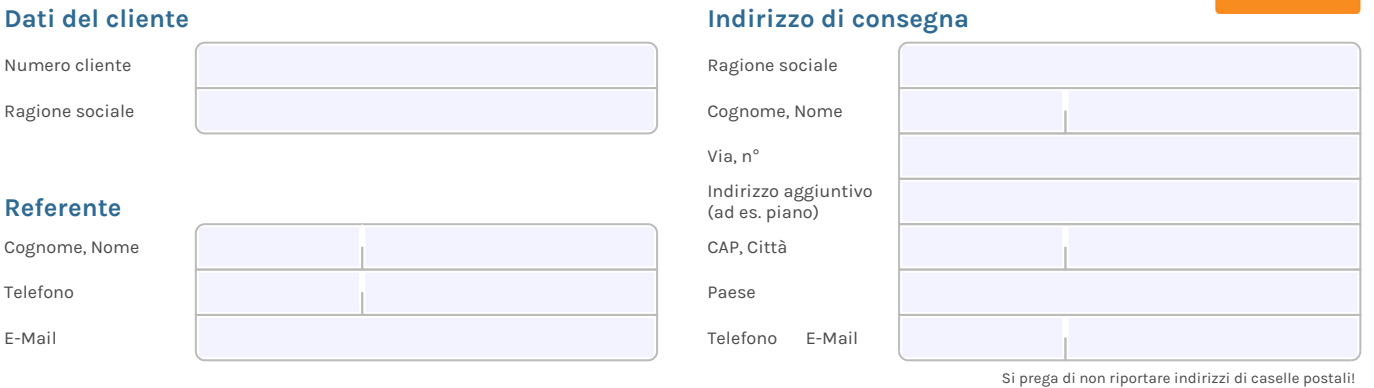

## **Ritorno**

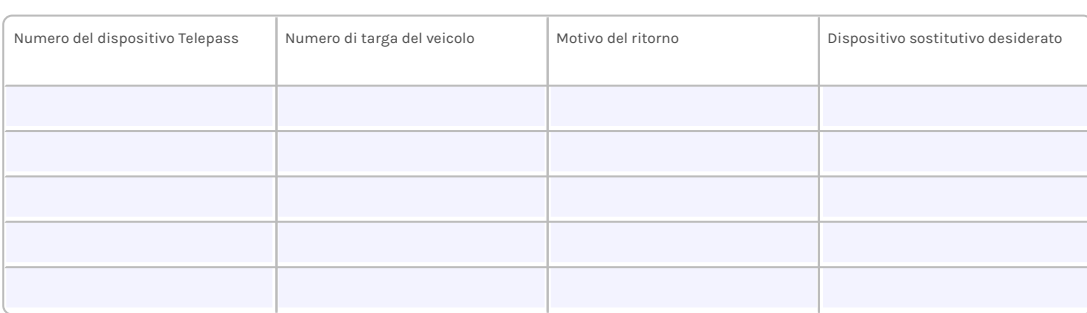

## **Cambio di targa per i dispositivi Telepass**

(La restituzione del dispositivo Telepass non è necessaria!)

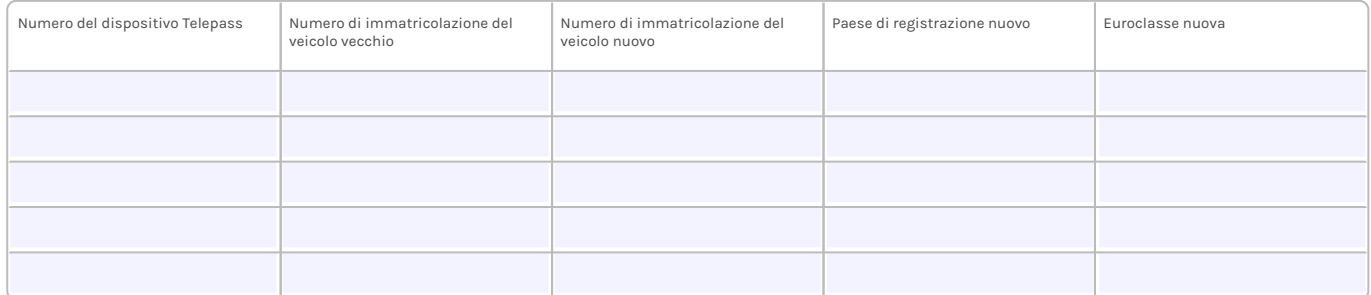

## **Blocco in caso di perdita o furto**

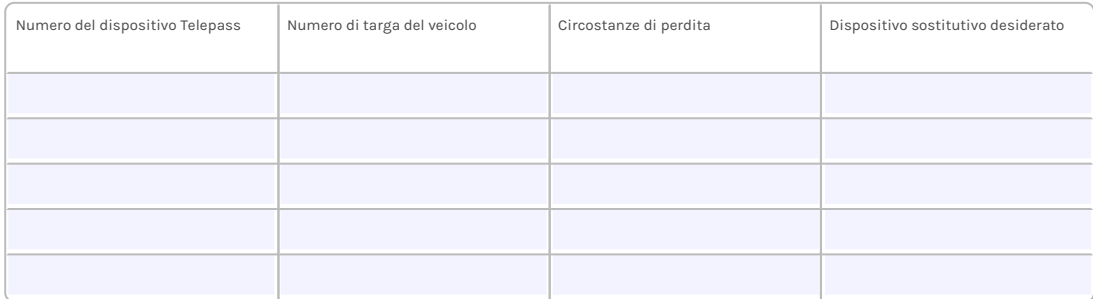

Nome/nomi del/dei firmatario/i in stampatello

Data (dd/mm/yyyy) Firma vincolante del/dei committente/i

DKV EURO SERVICE GmbH + Co. KG<br>Balcke-Dürr-Allee 3 | D-40882 Ratingen | Tel. +49 2102 5518-0 | Fax +49 2102 5518-192 | www.dkv-euroservice.com<br>USt. ID-Nr. DE 119 375 450 | Sitz Ratingen | Amtsgericht Düsseldorf HRA 4053<br>pe